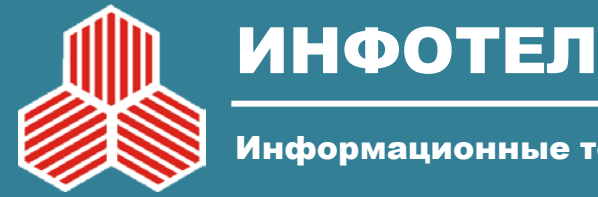

Информационные технологии и коммуникации

# **Технологии анализа и проектирования пропускной способности транспортных сетей NGN на этапе перехода от сетей 2GW к сетям 3GW и 4GW**

Генеральный директор ООО «Инфотел» В.Степанец Директор по научно-методическому обеспечению ООО «Инфотел» С.Одоевский

> Санкт-Петербург Региональный семинар МСЭ. 23-25 июня 2014г.

# **О компании ИнфоТел**

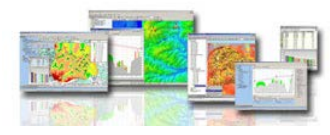

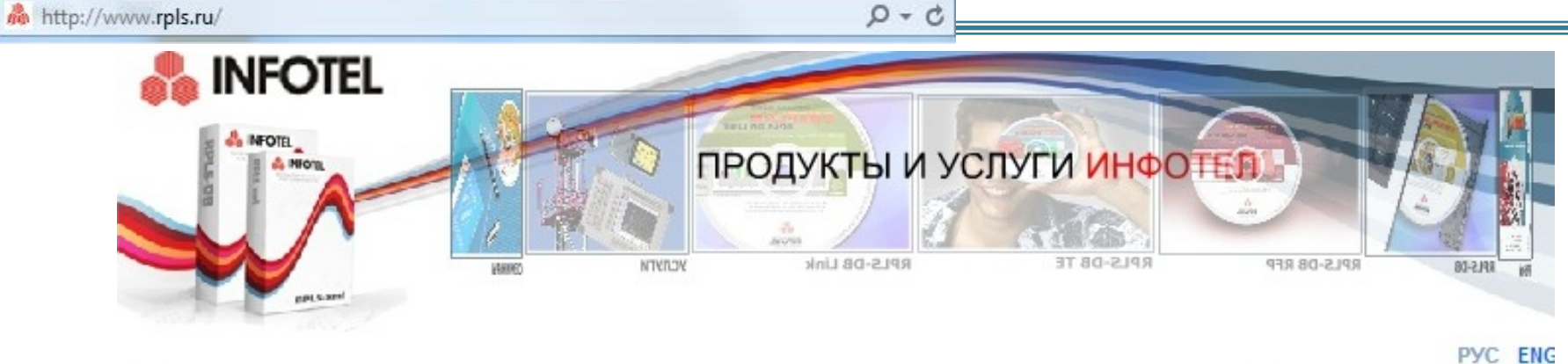

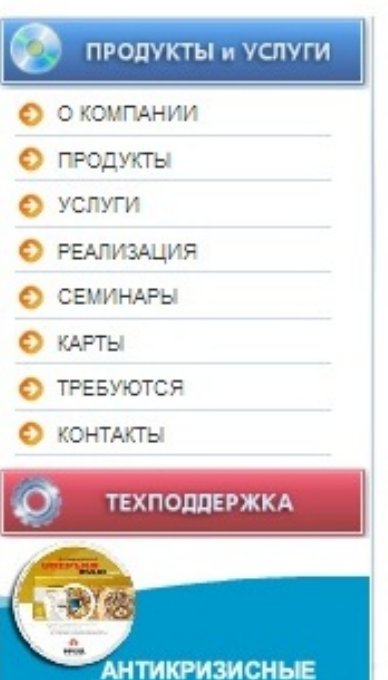

### Компания ИнфоТел

Компания ИнфоТел - разработчик программных комплексов ONEPLAN RPLS (ONEGA RPLS) планирования и оптимизации сетей подвижной и фиксированной радиосвязи, систем широкополосного радиодоступа, аналогового и цифрового ТВ и радиовещания.

Программные комплексы ONEPLAN RPLS предназначены для разработки технически и экономически обоснованных планов развития, совершенствования и модернизации сетей подвижной и фиксированной радиосвязи различных стандартов, включая радиорелейную связь, на основе оптимизации технических и структурно-топологических характеристик сети.

Применение программных комплексов планирования ONEPLAN RPLS операторами связи и проектными организациями позволяет повысить эффективность функционирования сети, а также снизить степень финансовых и технических рисков при построении, модернизации и эксплуатации сети.

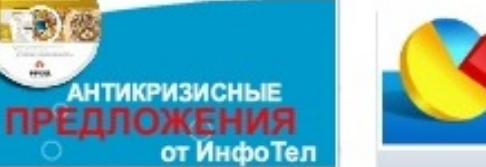

Преимущества продуктов ИнфоТел

Программные комплексы ONEPLAN RPLS по удобству функциональной насышенности. пользования, надежности работы и цене является **ОПТИМАЛЬНЫМ** решением no критерию эффективность/стоимость.

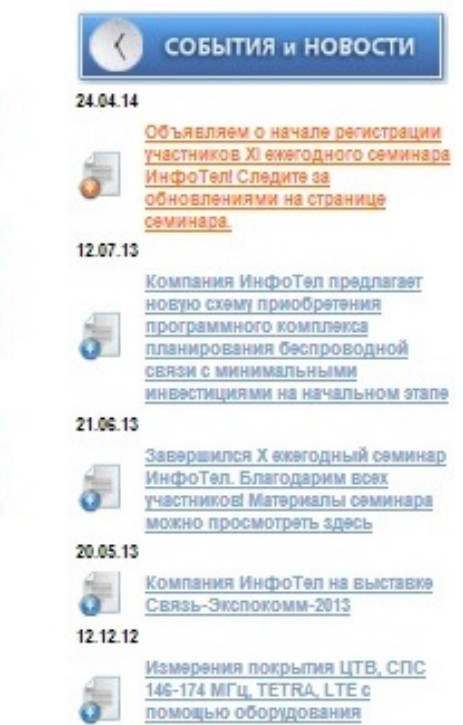

ROHDE& SCHWARZ

#### ИНФОТЕЛ

Информационные технологии и коммуникации

## **Состав ПК ONEPLAN RPLS-DB**

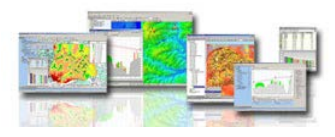

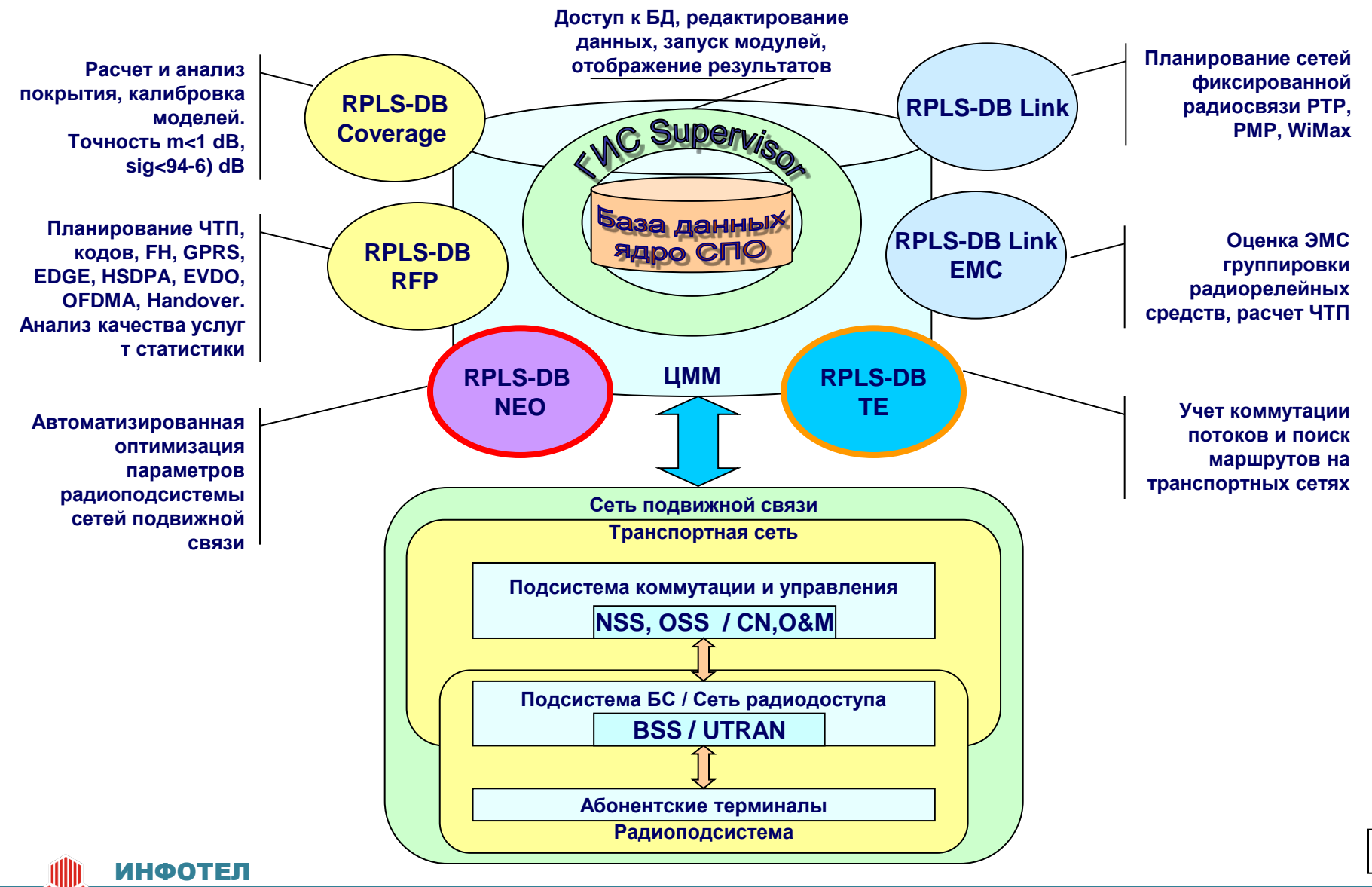

## Базовый модуль расчета подсистем радиодоступа

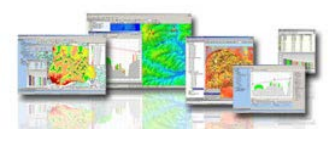

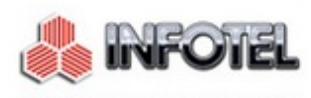

ИНФОРМАЦИОННЫЕ ТЕХНОЛОГИИ И КОММУНИКАЦИИ

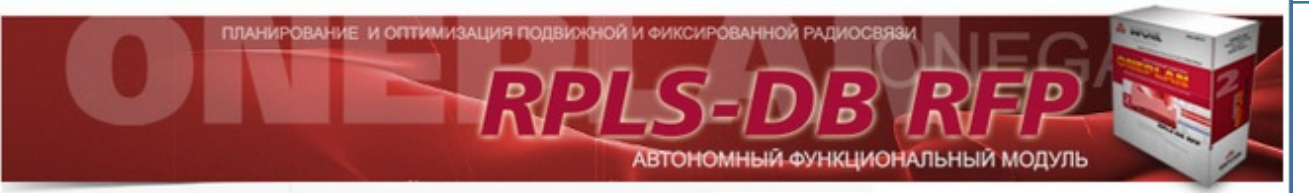

#### • ГЛАВНАЯ

• о компании

#### • продукты

#### O RPLS-xml

RPLS-DB

**RPLS-DB RFP** 

**RPLS-DB Link** 

**O** RPLS-DB TE

**RPLS-DB RFI WVIC** 

Автономный функциональный модуль **RFP** сетевой версии программного комплекса ONEPLAN RPLS-DB обладает достаточным набором функциональных возможностей для планирования и оптимизации:

сетей подвижной радиосвязи (GSM, TDMA, CDMA, UMTS, LTE), систем широкополосного радиодоступа (WiMAX, Wi-Fi), аналоговых и цифровых сетей вещания (DVB-H, DVB-T, T-DAB), транкинговых сетей (TETRA, MPT 1327).

#### ОСНОВНЫЕ ЗАДАЧИ

- Расчет и анализ покрытия
- Поддержка технологий GPRS, EDGE, EVDO, HSPA+
- Оценка качества передачи речи и данных с учетом интерференции
- Ручное и автоматическое планирование соседства
- Распределение BSIC и кодовых последовательностей
- Автоматизированное формирование и оптимизация ЧТП
- Поддержка Frequency Hopping, Power Control, DTX, ARM
- Оценка пропускной способности
- Анализ статистики контроллеров
- Калибровка расчетной модели по результатам измерений

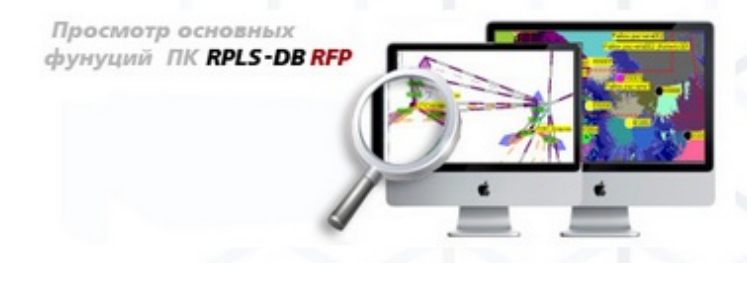

### O RPLS-NEO

- УСЛУГИ
- **РЕАЛИЗАЦИЯ**
- СЕМИНАРЫ O
- КАРТЫ ల
- ТРЕБУЮТСЯ
- КОНТАКТЫ Θ

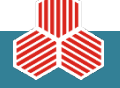

#### **ИНФОТЕЛ**

Информационные технологии и коммуникации

## Базовый модуль расчета транспортных подсистем

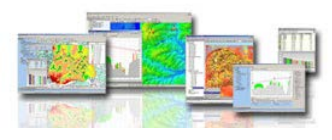

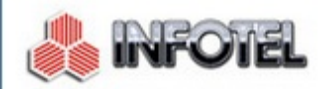

ИНФОРМАЦИОННЫЕ ТЕХНОЛОГИИ И КОММУНИКАЦИИ

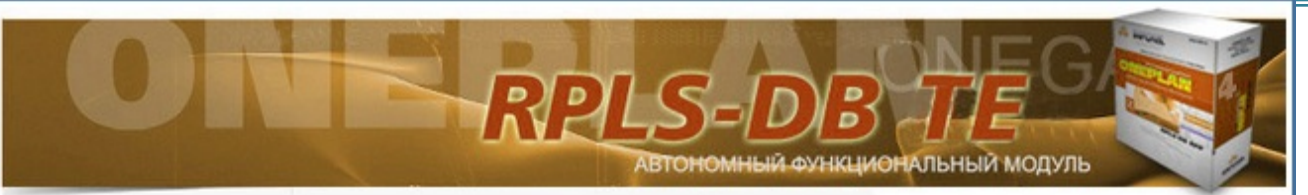

#### • ГЛАВНАЯ

Θ О КОМПАНИИ

#### • продукты

#### ⊙ RPL S-xml

໑ RPL S-DB

> RPLS-DB RFP ⊙

C RPLS-DB Link

#### **O** RPLS-DB TE

- RPLS-NEO စ
- УСЛУГИ
- РЕАЛИЗАЦИЯ
- € СЕМИНАРЫ
- $\bullet$  **KAPTH**
- ТРЕБУЮТСЯ
- $\bullet$  **KOHTAKTH**

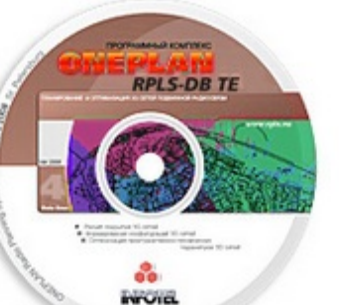

Автономный функциональный модуль TE программного комплекса ONEPLAN RPLS-DB предназначен для планирования и оптимизации транспортной сети, анализа разветвленной архитектуры сетей и степени использования пропускной способности.

#### ОСНОВНЫЕ ЗАДАЧИ

- Хранение информации в структурированном виде о включении потоков на транспортной сети
- Наглядное представление данных в табличном и графическом виде
- Визуализация аварий и их последствий для сети
- Автоматический поиск свободных маршрутов для включения потоков на транспортных сетях в соответствии с заданными критериями
- Оптимизация маршрутов
- Организация разноуровневого доступа к данным с разграничением прав по регионам
- Формирование отчетов и служебных записок

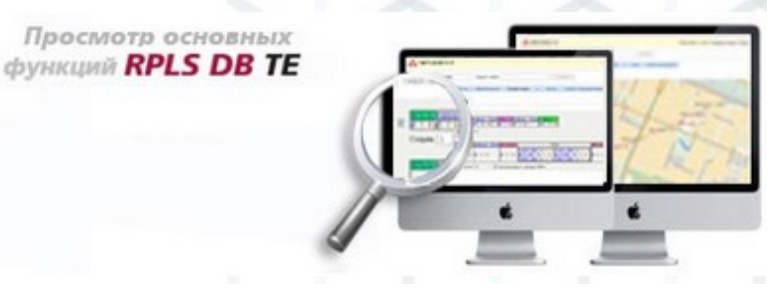

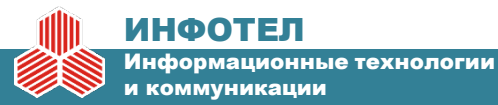

## **Взаимосвязь учитываемых факторов при планировании и оптимизации сетей связи**

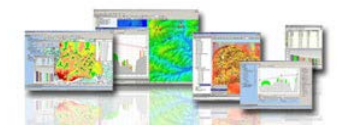

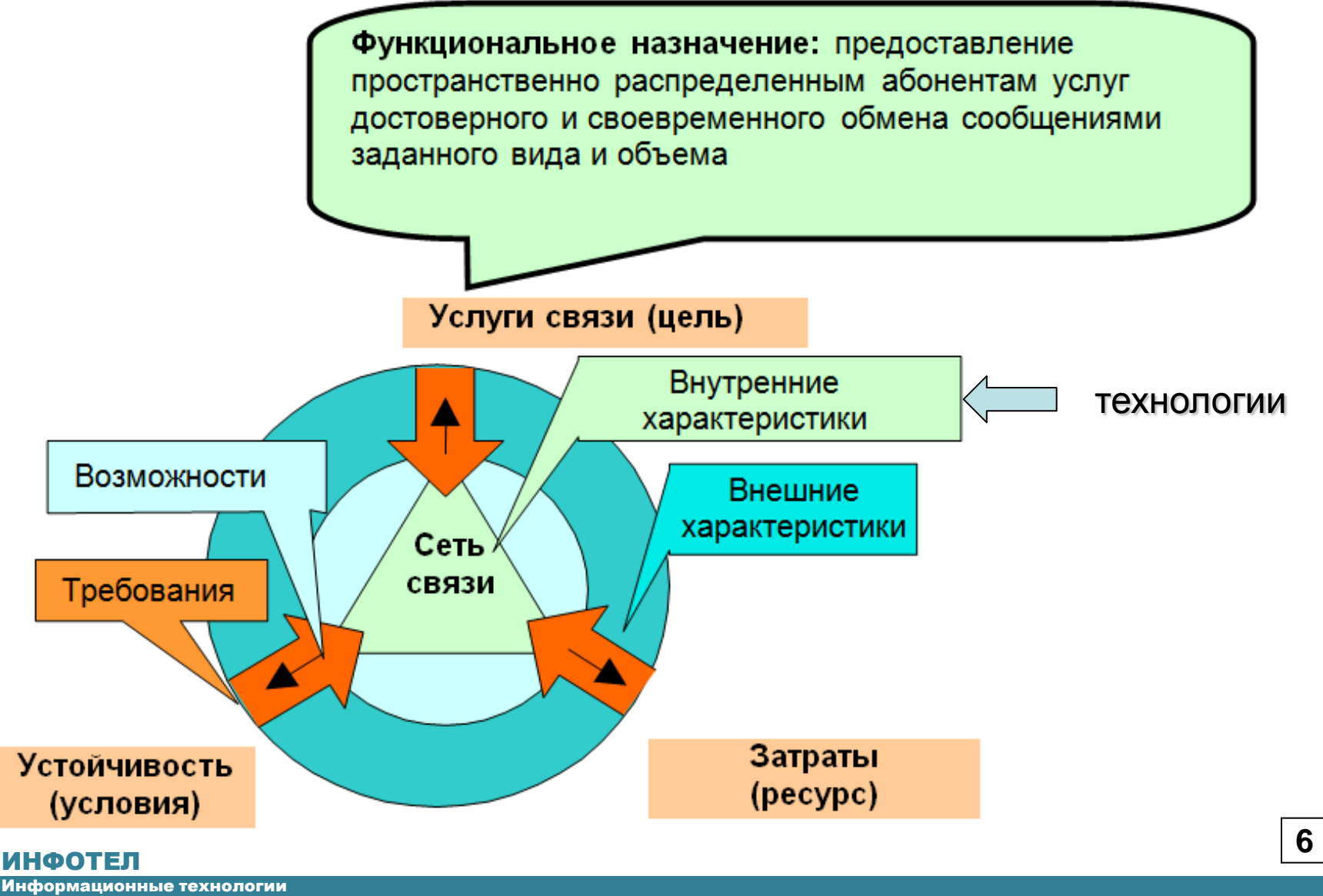

и коммуникации

## Показатели качества процесса планирования сетей связи в среде ONEPLAN RPLS

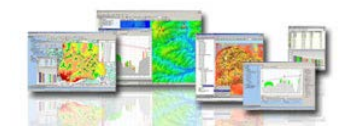

 $\overline{7}$ 

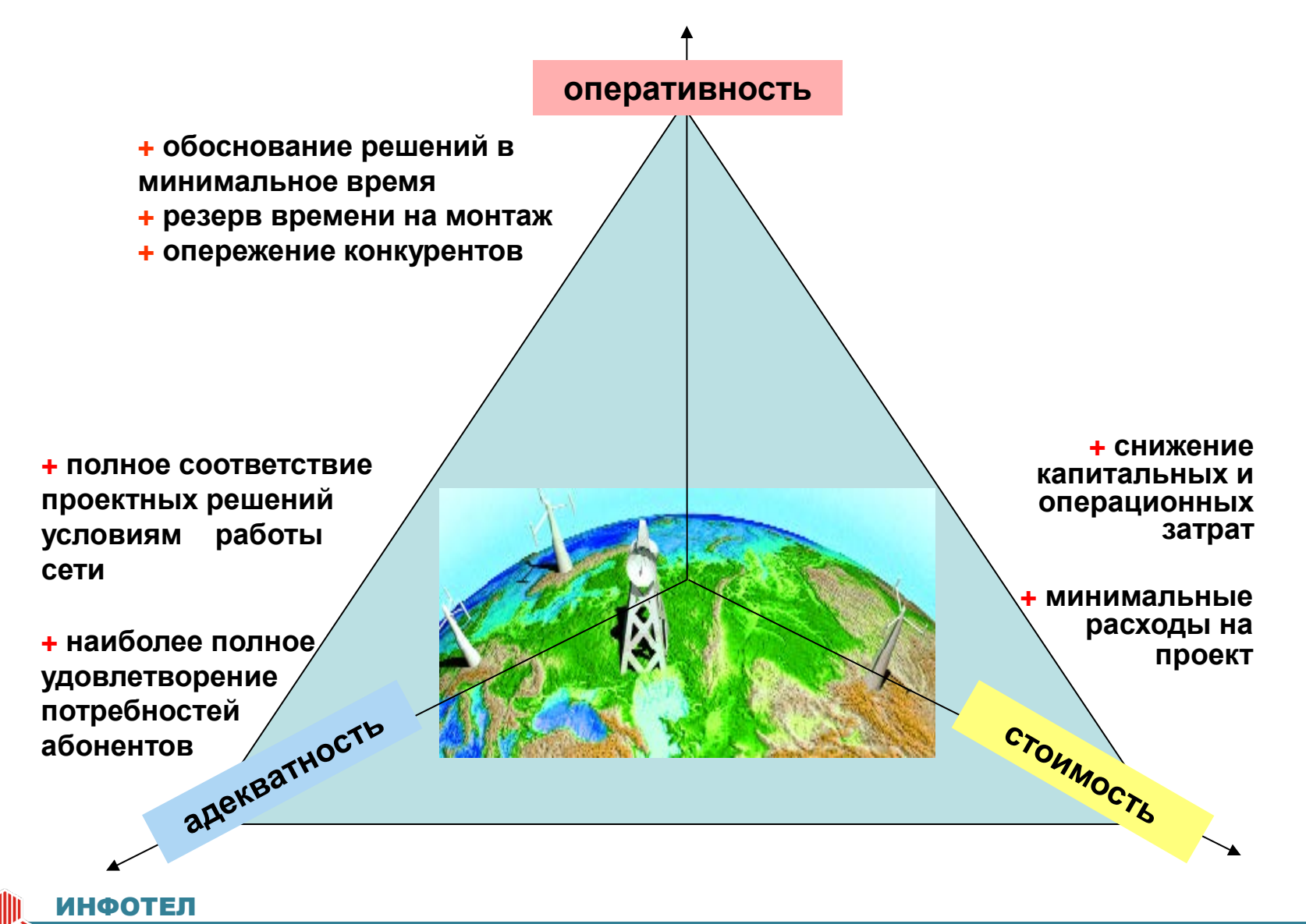

Информационные технологии и коммуникации

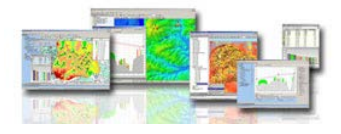

### Оптимизация соотношения затрат на планирование (оптимизацию)  $$^*$ п и на развертывание (эксплуатацию) сети \$\*с

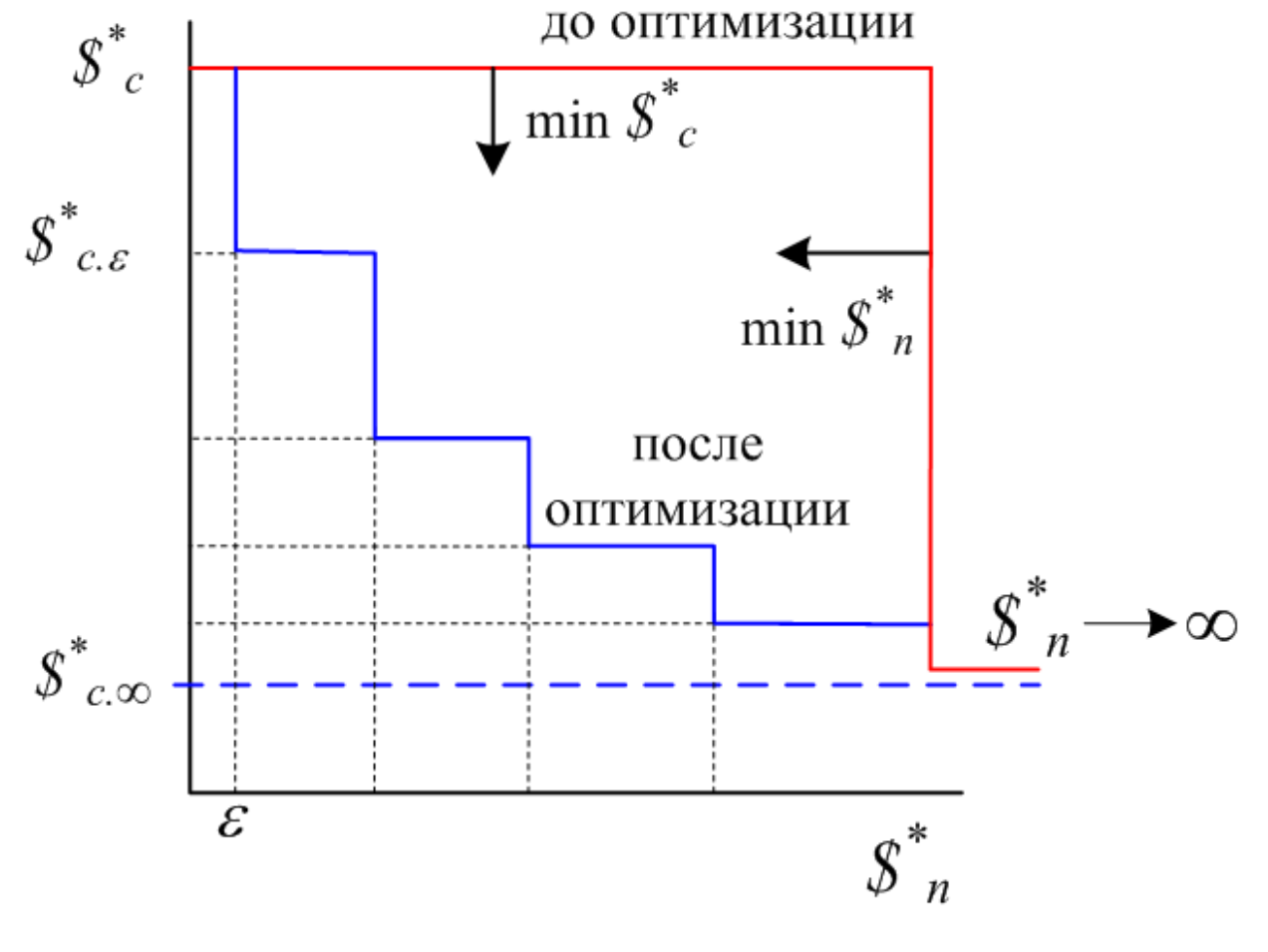

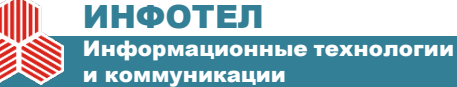

## **Принципы автоматизированной оптимизации с помощью ПК ONEPLAN RPLS**

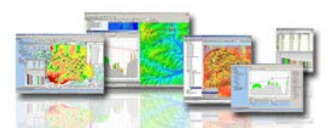

### **Модели сети, используемые при решении задач оптимизации**

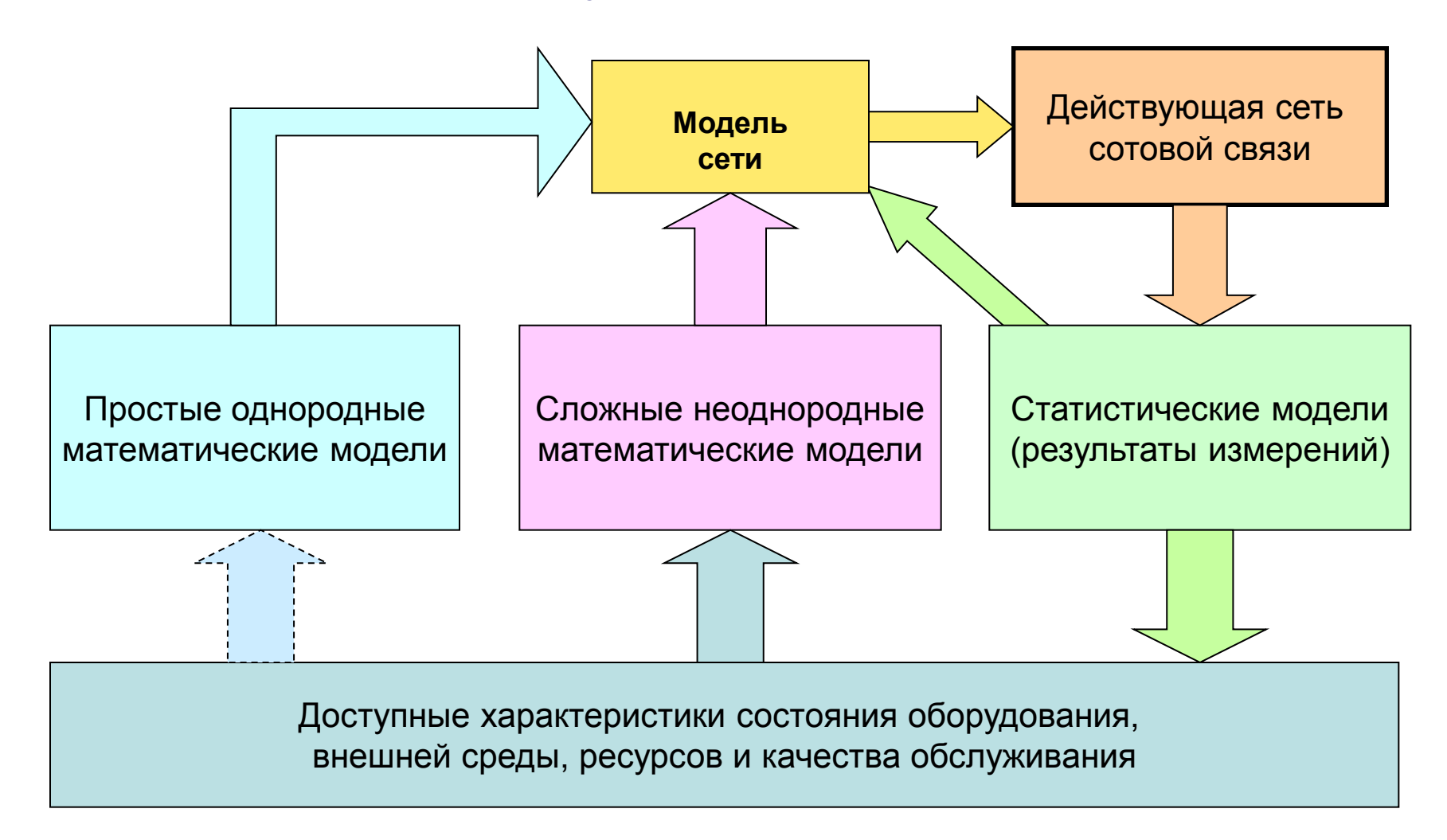

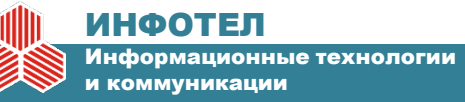

## **Принципы автоматизированной оптимизации с помощью ПК ONEPLAN RPLS**

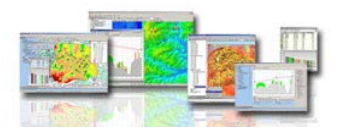

**Функциональная архитектура программных комплексов (ПК) ONEPLAN RPLS, поддерживающих решение различных задач оптимизации радио и транспортной подсистем 2G/3G/4G сетей подвижной связи и широкополосного радиодоступа**

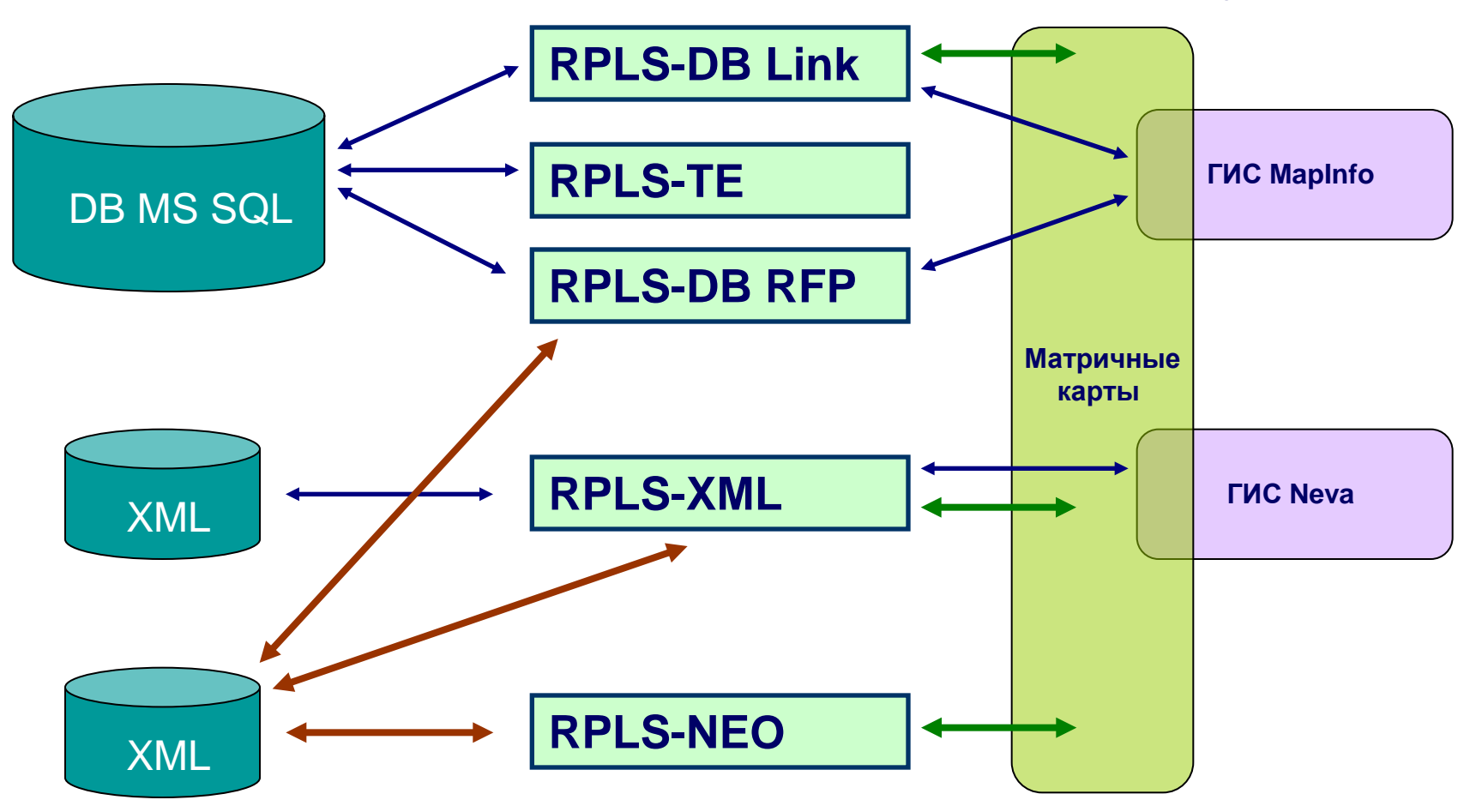

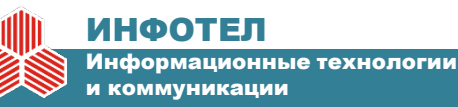

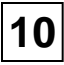

## Контроль достоверности исходных данных перед решением задач оптимизации сети

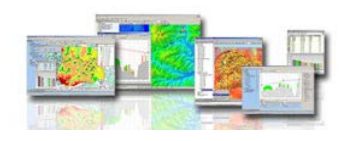

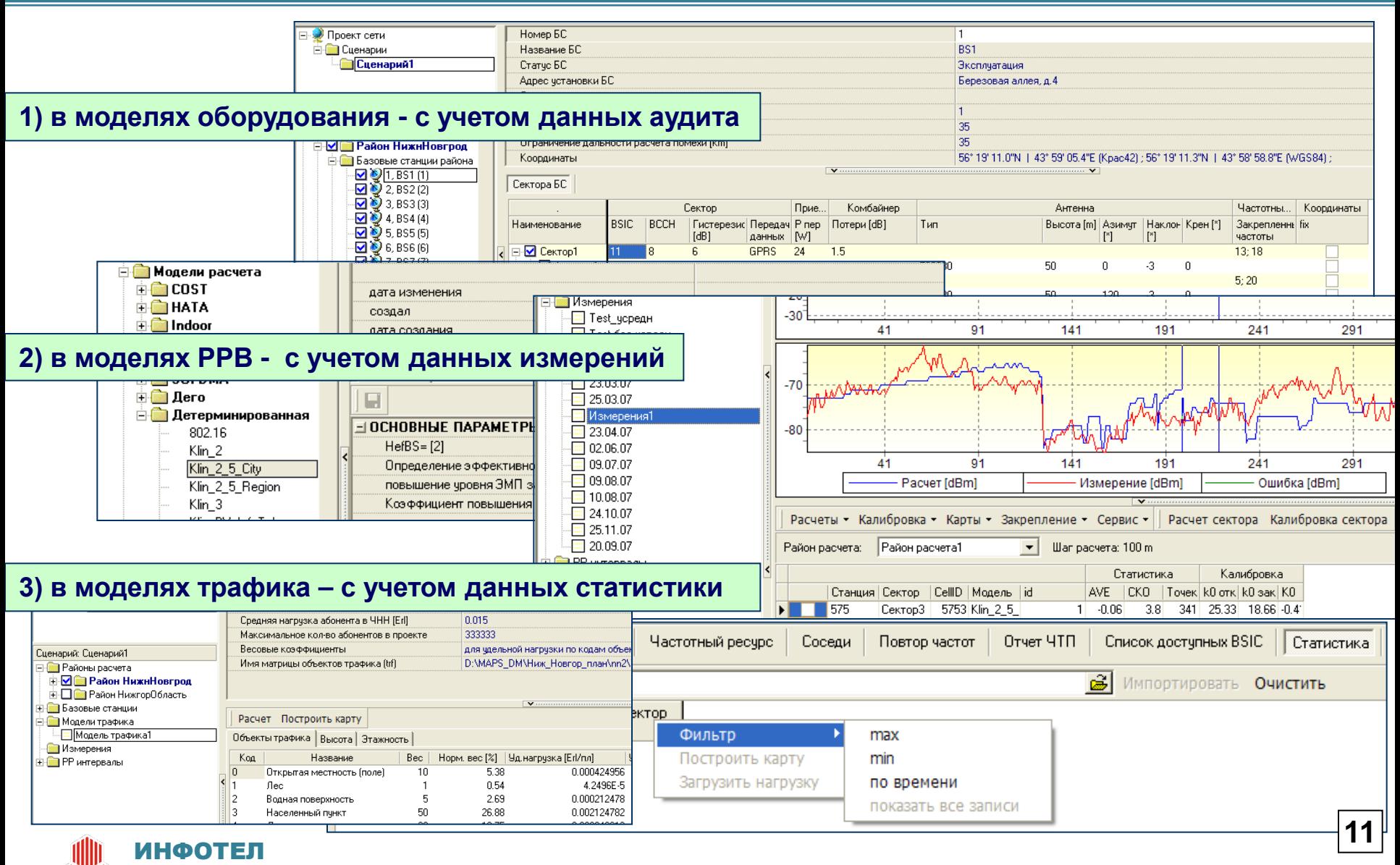

#### Информационные технологии

и коммуникации

## **Планирование и оптимизация подсистемы радиодоступа**

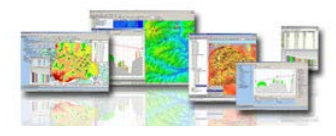

### **Инструменты анализа покрытия**

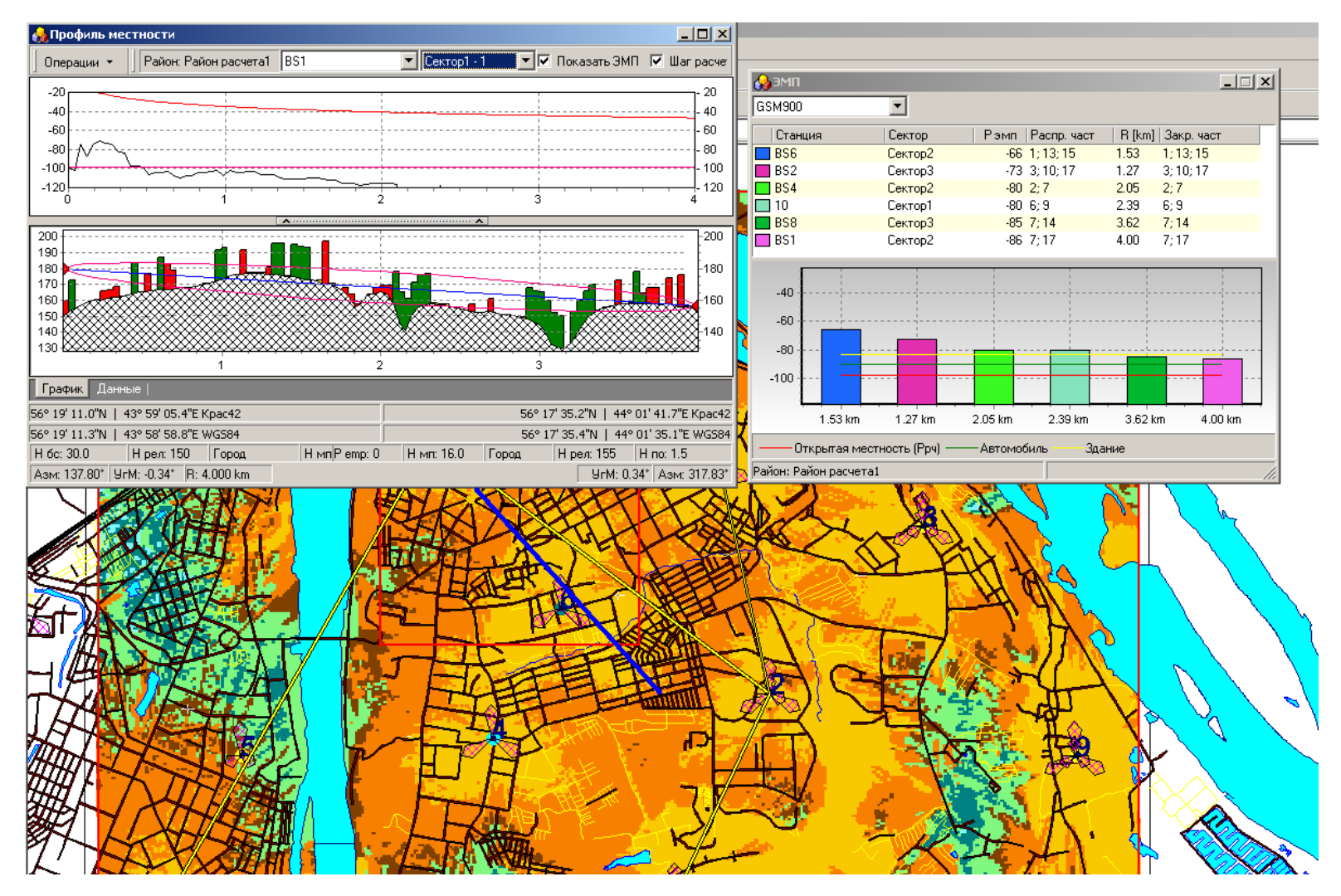

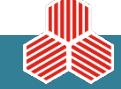

#### ИНФОТЕЛ

Информационные технологии и коммуникации

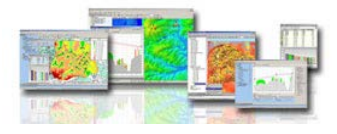

### **Планирование 3G/4G сетей подвижной связи**

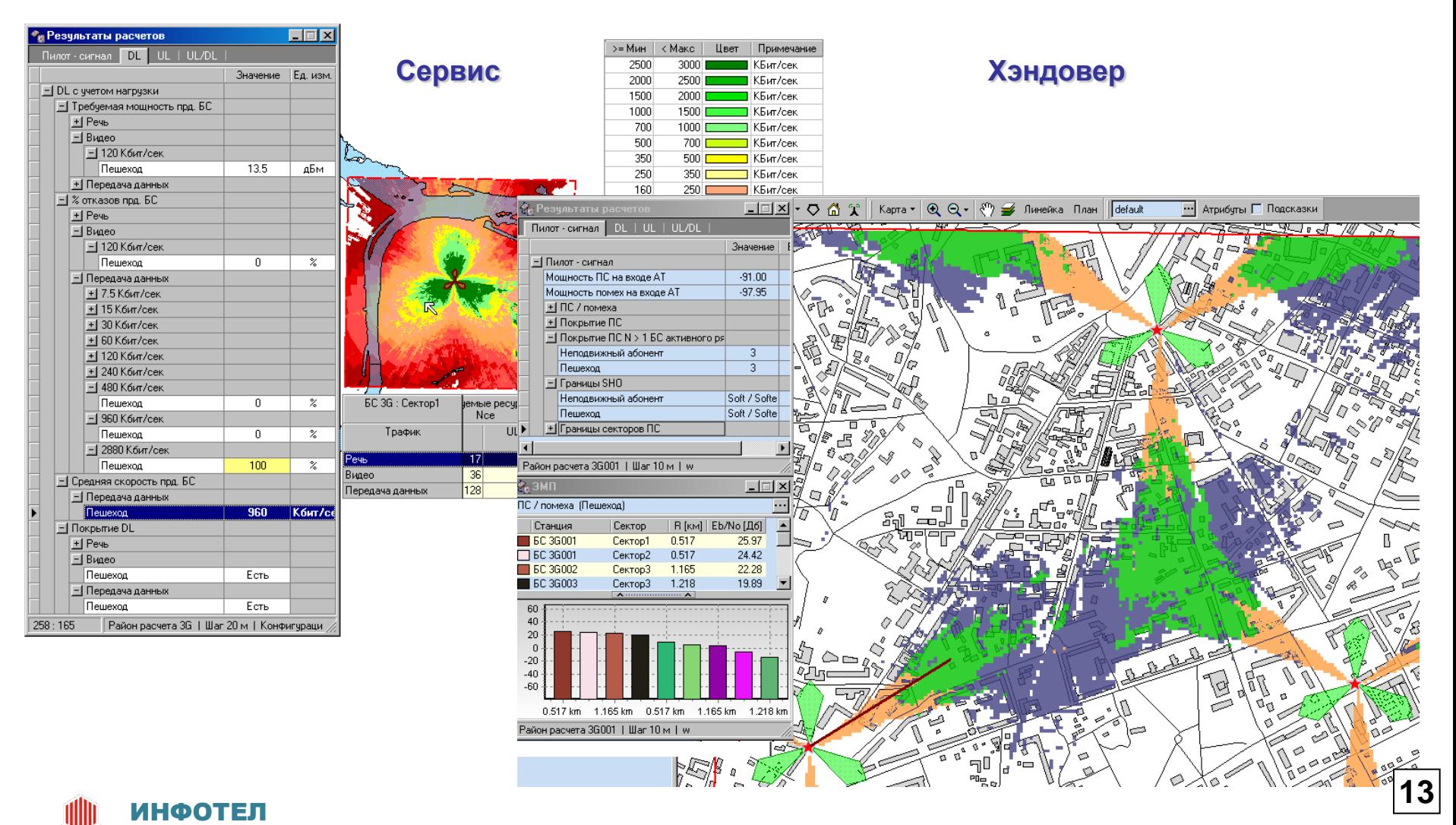

Информационные технологии и коммуникации

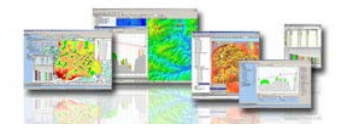

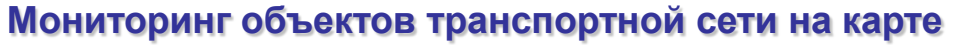

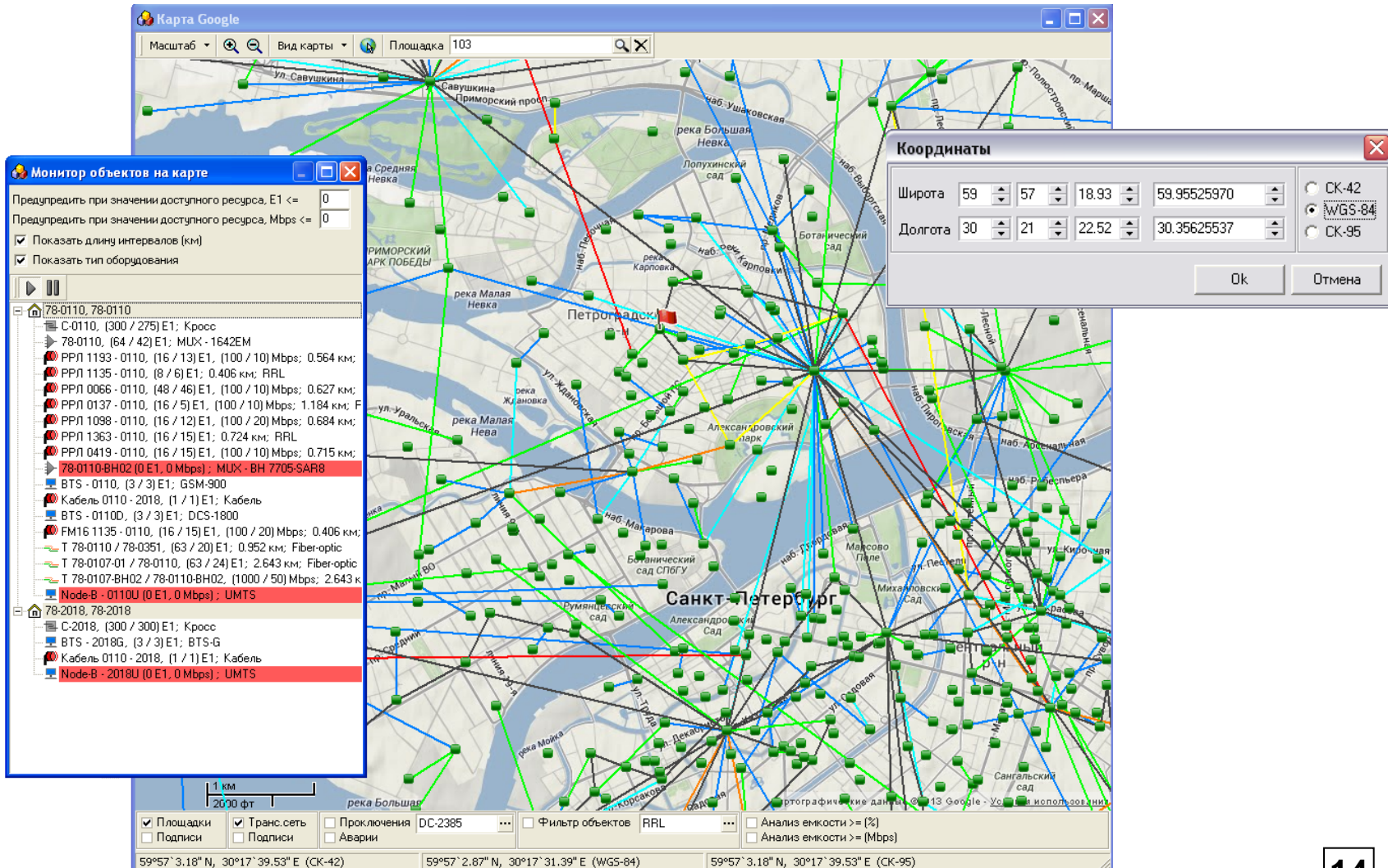

#### ИНФОТЕЛ Информационные технологии и коммуникации

**14**

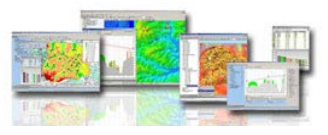

- Хранение в единой БД информации о структуре транспортной сети (площадки, сетевые элементы, ресурс емкости), маршрутах включения потоков, рабочих документов.
- Организация прав доступа к данным.
- Поиск оптимальных маршрутов для организации каналов Е1, маршрутов защиты, потоков IP/Ethernet.
- Выбор и назначение контроллера, VLAN и кластера для новых БС.
- Мониторинг и учет коллизий VLAN'ов.
- Инвентаризация портов.
- Учет коммутации оборудования и подключений к портам.
- Помощь в локализации и поиске аварийного элемента.
- Анализ загрузки транспортной сети, моделирование сети при возрастании нагрузки, определение потенциальных перегрузок (узких мест), планирование финансовых затрат на модернизацию транспортной сети.
- Оптимизация маршрутов включения потоков на транспортной сети.
- Ревизия аварий, не сделанных кроссировок, не прописанных сервисов.
- Анализ последствий аварийных ситуаций.
- Отображение полезной информации на карте.
- Индикация предупреждений в проекте.
- Формирование отчетов и служебных записок.
- Быстрый и простой поиск данных в проекте.

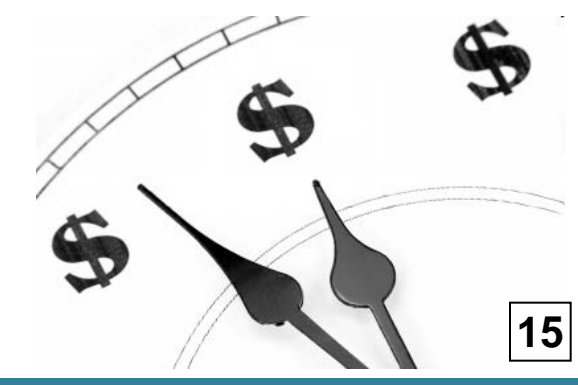

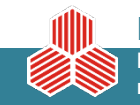

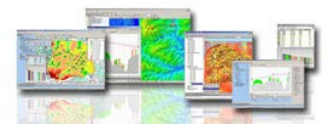

### Оконечные сетевые элементы

- Базовые станции
- Контроллеры
- Прочие сетевые элементы

### Мультиплексоры

- MUX без учета оптических портов
- MUX с учетом оптических портов (MBH)

### Внутрисайтовые коммутационные сетевые элементы

- Кросс-элементы (ручная кроссировка)
- Прочие коммутирующие устройства

### Двусайтовые транзитные элементы

- С полукомплектами
- Без полукомплектов

### Оптоволоконные линии

- С привязкой к сетевым элементам
- С привязкой к портам (MBH)

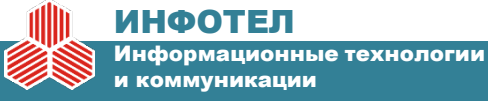

## **Учет точек включения**

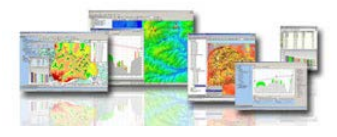

### Учет точек включения Е1 (порты, каналы)

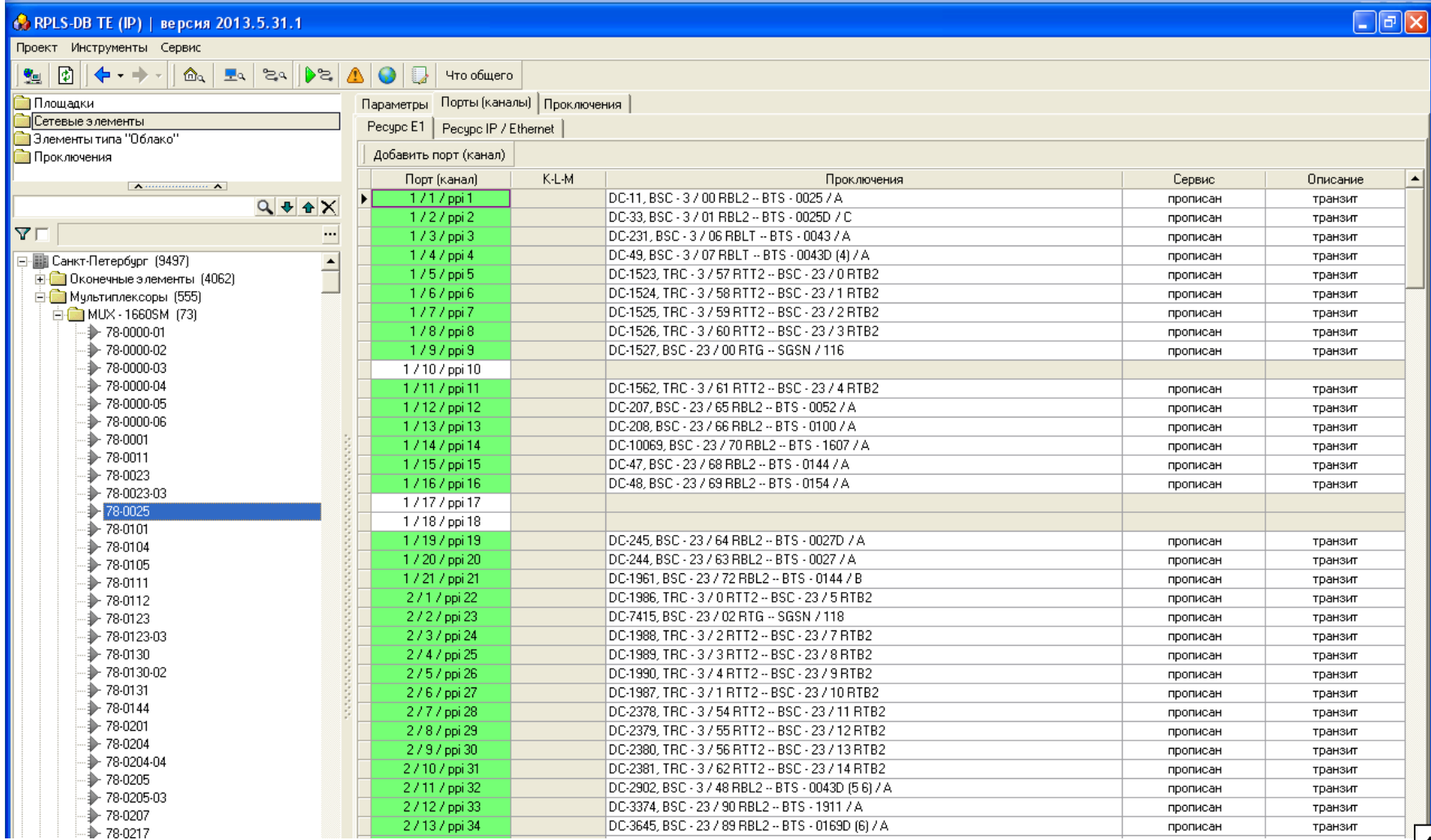

#### ИНФОТЕЛ

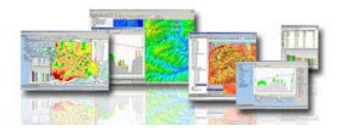

**18**

### Учет точек включения IP/Ethernet (порты, каналы)

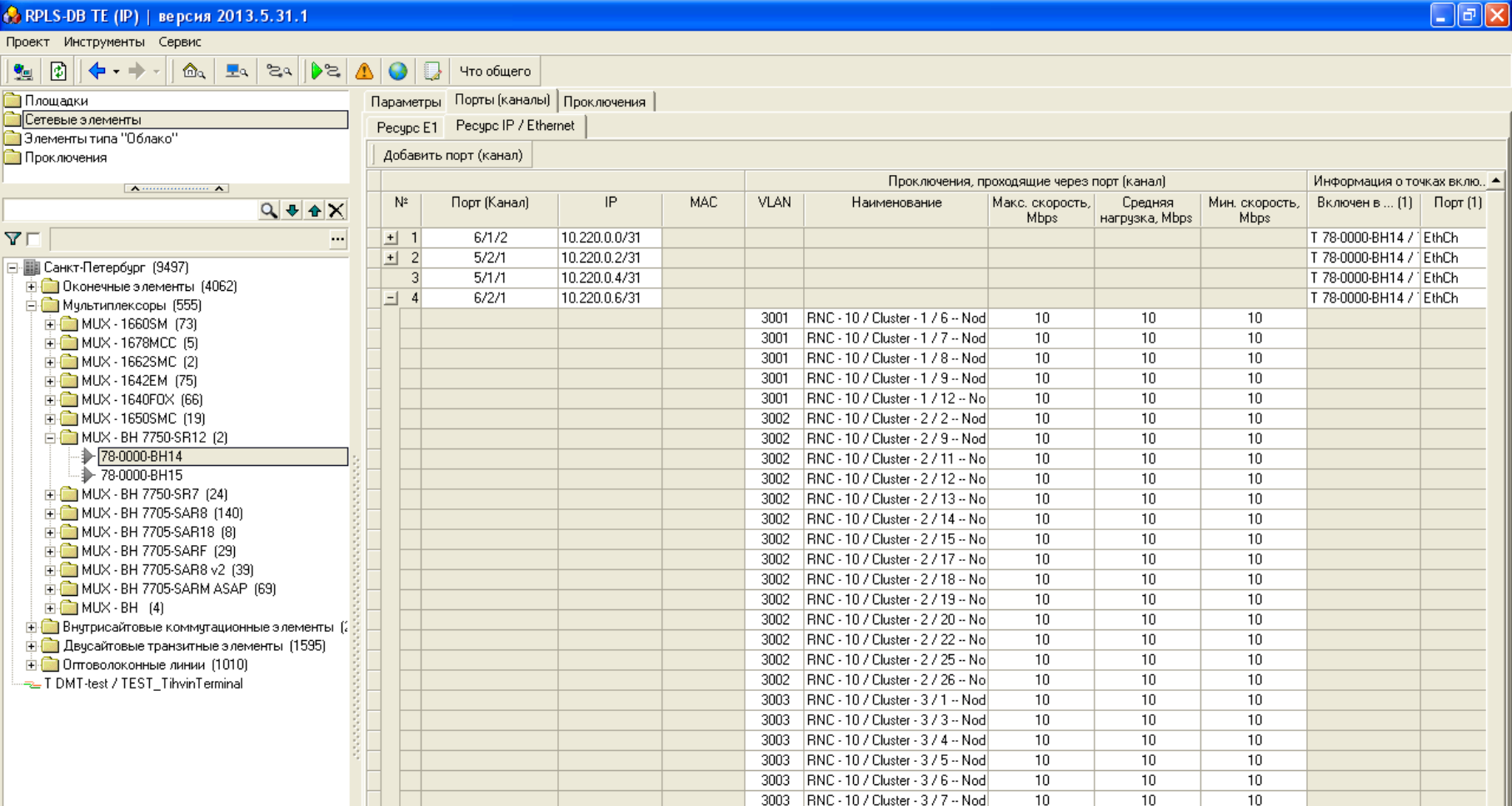

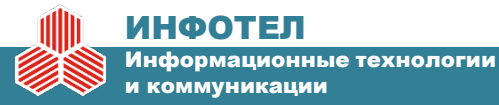

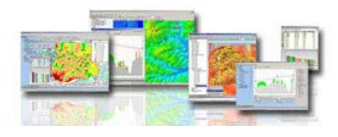

## Учет точек включения IP/Ethernet (порты, каналы)

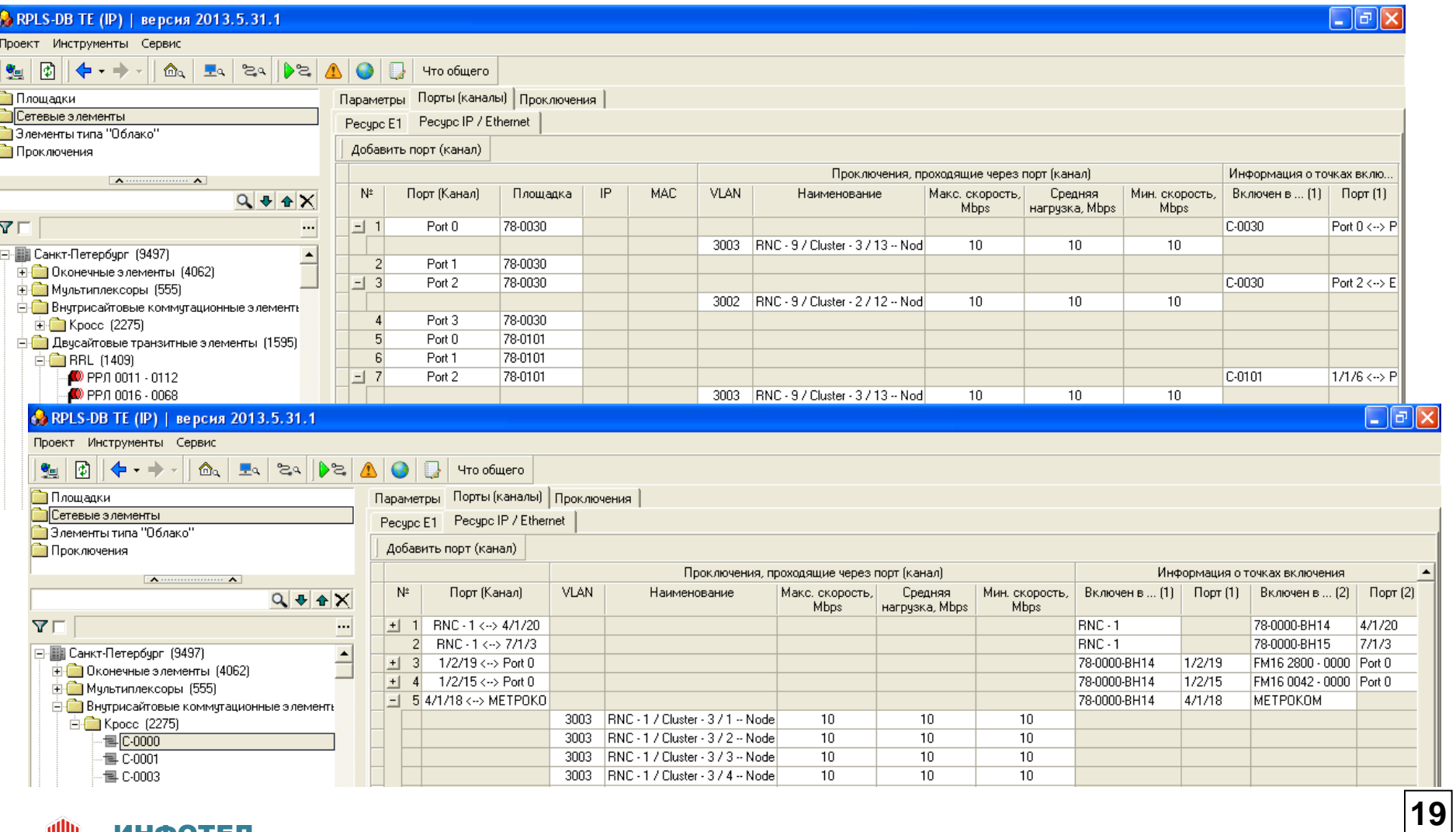

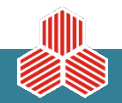

#### ИНФОТЕЛ

Информационные технологии

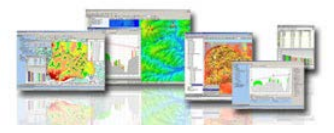

### Фиксированные потоки Е1

- Прописанная коммутация каналов (основной маршрут + защита)
- Фиксированный ресурс Е1
- Высокий приоритет
- Сети SDH
- Возможность использовать ресурс IP/Ethernet
- и т.д.

### Динамические потоки IP/Ethernet

- Без коммутации каналов
- «Плавающий» ресурс Мб/сек
- Максимальные (пиковые) скорости, Мб/сек
- Минимальные (гарантированные) скорости, Мб/сек
- Средняя нагрузка за большой период времени (по статистике), Мб/сек
- Приоритеты для разных сервисов
- Выбор и назначение кластеров + VLAN'ов
- Агрегирование потока
- Сети MBH (CORE)
- и т.д.

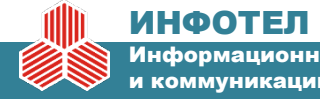

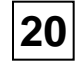

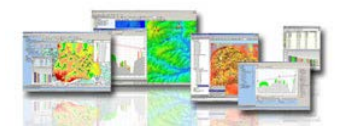

### Наглядное представление маршрута

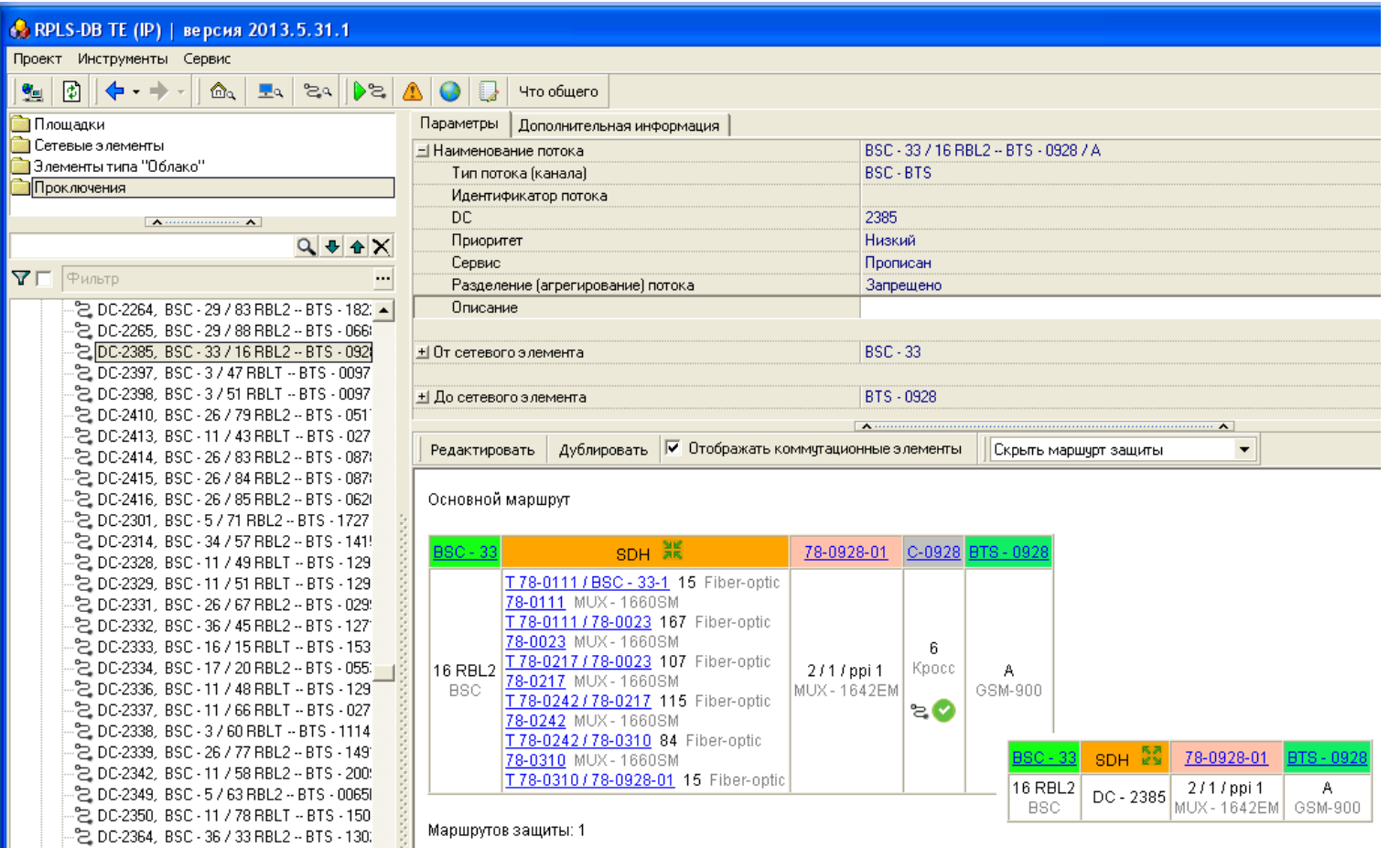

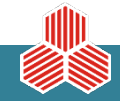

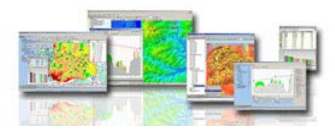

**22**

### Дополнительная информация + индикация предупреждения

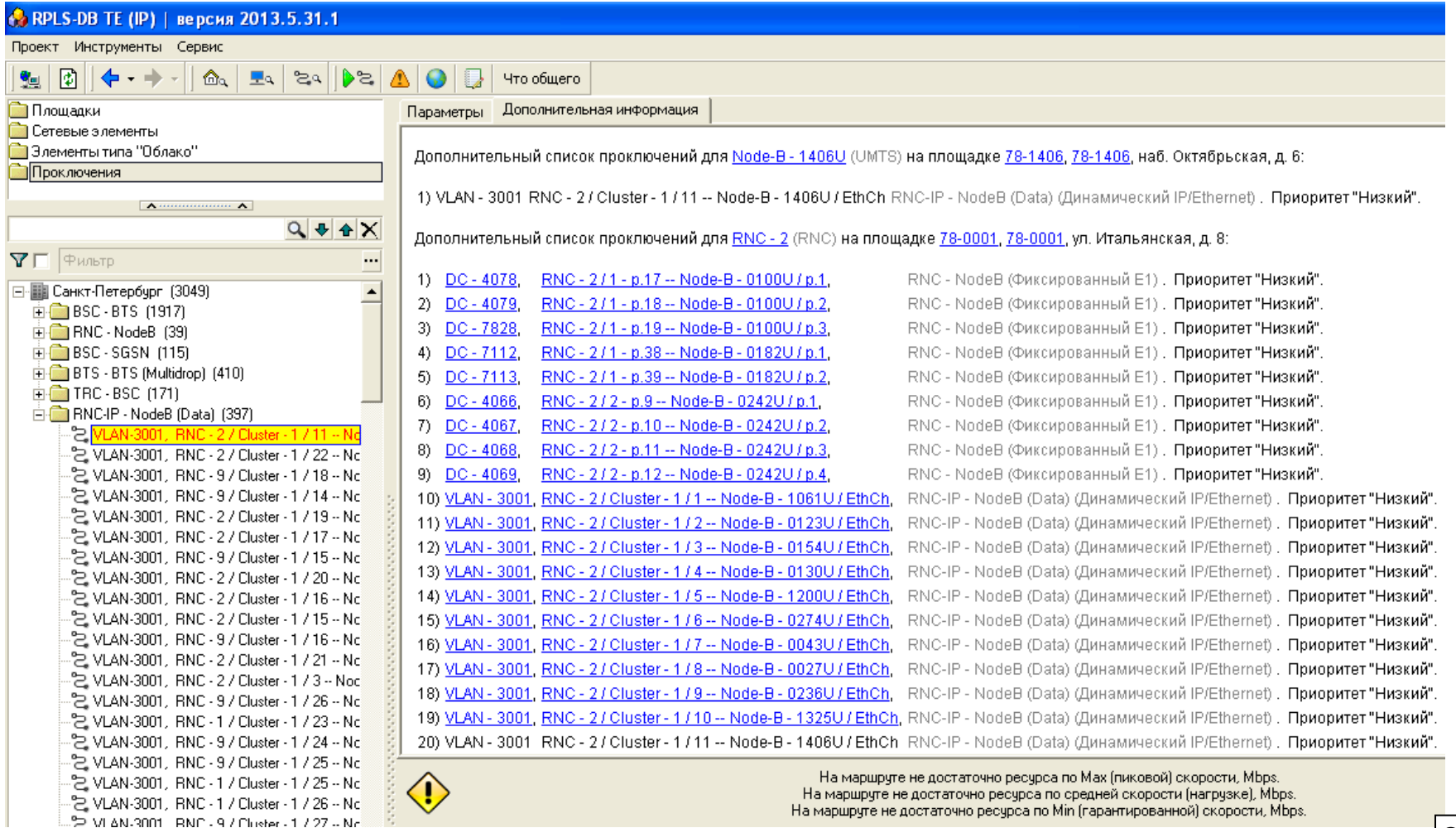

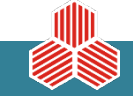

ИНФОТЕЛ

и коммуникации

Информационные технологии

## **Проключения потоков E1 + IP/Ethernet**

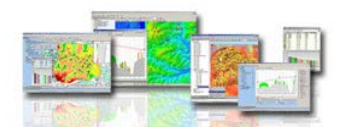

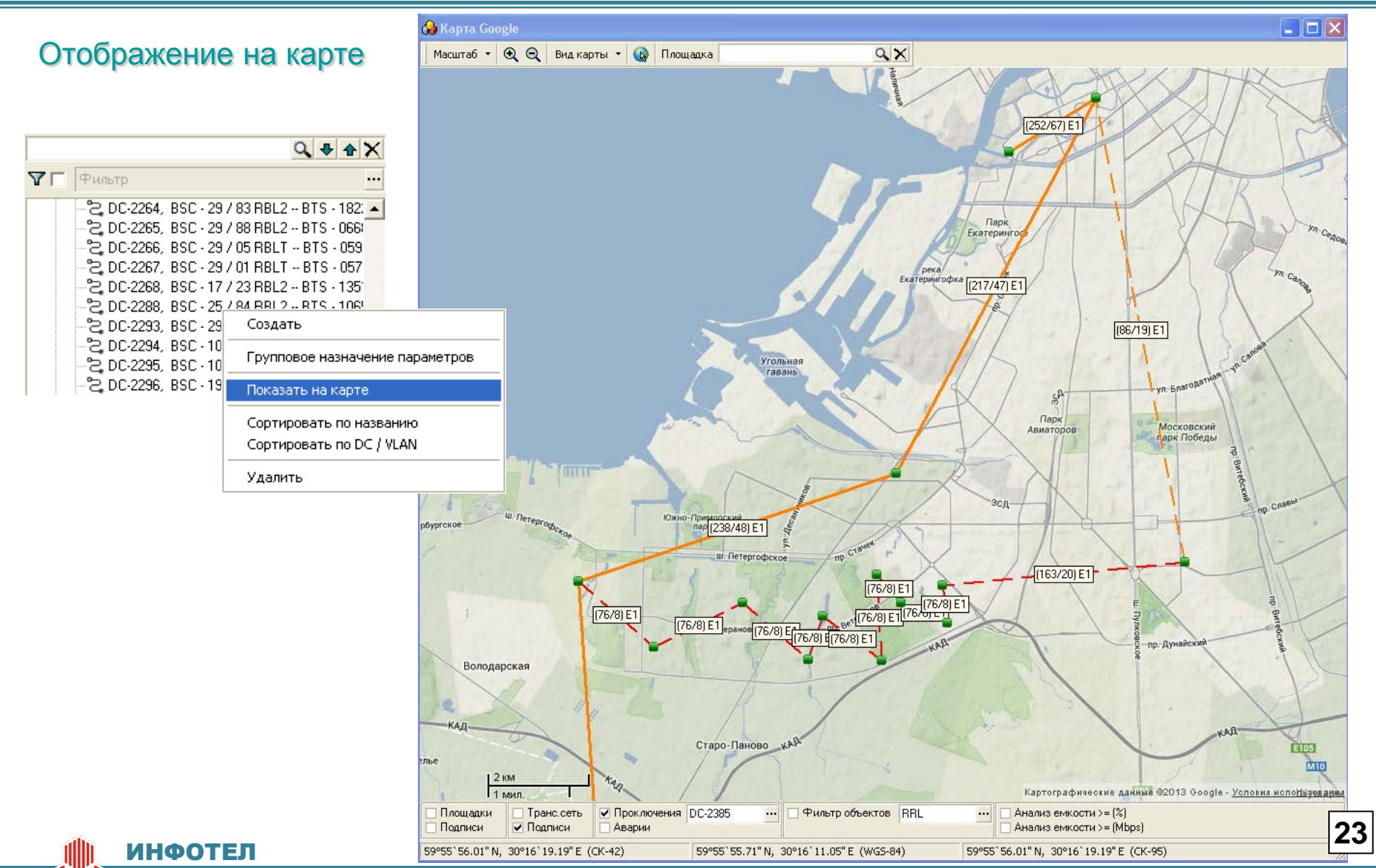

Информационные технологии и коммуникации

## **Создание проключений**

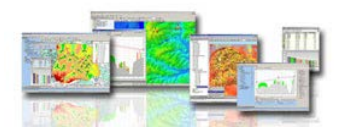

**24**

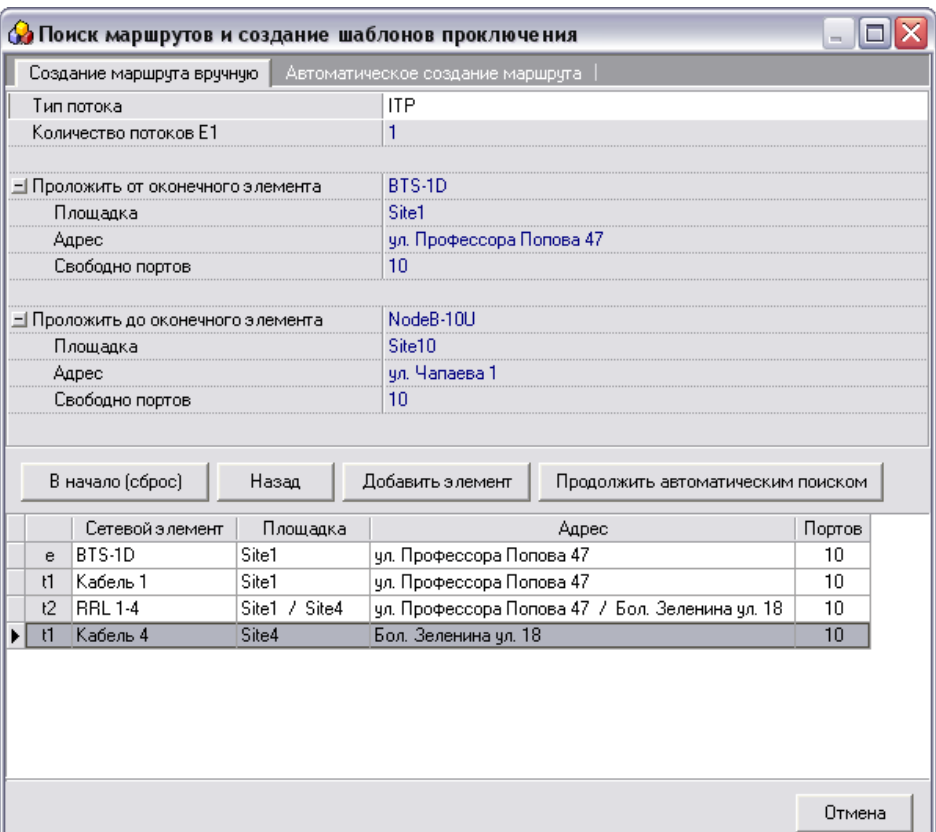

## Вручную Автоматически

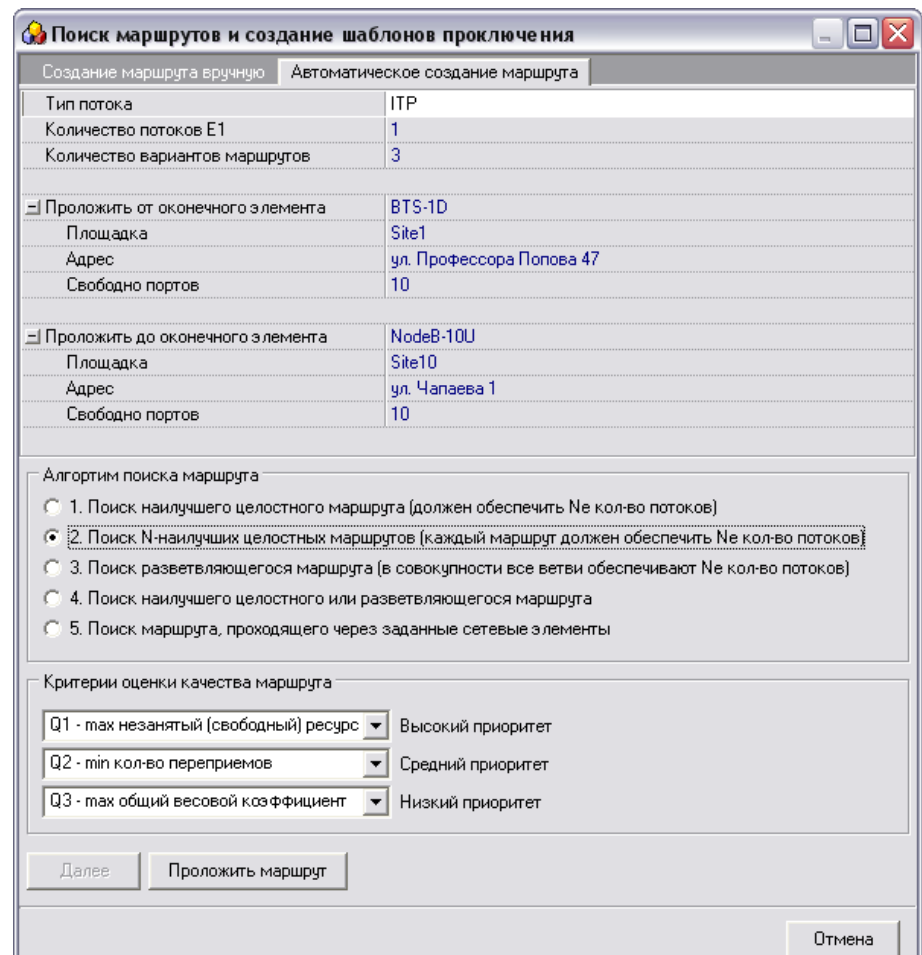

![](_page_23_Picture_6.jpeg)

## Ревизия аварий

![](_page_24_Picture_1.jpeg)

![](_page_24_Picture_11.jpeg)

Информационные технологии<br>и коммуникации

## **Ревизия кроссировок**

![](_page_25_Picture_1.jpeg)

#### • Аварийные элементы, кроссировки, не прописанные сервисы

Список аварийных элементов - 2

Список не сделанных кроссировок - 16

Список не прописанных сервисов - 3

![](_page_25_Picture_31.jpeg)

![](_page_25_Picture_7.jpeg)

## **Анализ пропускной способности транспортной сети**

![](_page_26_Picture_1.jpeg)

![](_page_26_Picture_21.jpeg)

![](_page_26_Picture_3.jpeg)

## **Анализ пропускной способности транспортной сети**

![](_page_27_Picture_1.jpeg)

**28**

способности,

(Mbps)

 $(-4.096)$ 

 $(-8.192)$ 

 $(-28.672)$ 

 $-14.336$ 

 $-30.72$ 

 $(-12.288)$ 

 $(-8.192)$ 

75

50

37.5

37.5

62.5

100

38.1

25.4

100

71.43

![](_page_27_Figure_2.jpeg)

27 Opt 20-21

28 Opt 19-22 Opt

lopt

1.346

3.704

 $6^{\circ}$ 

 $\mathbf{1}$ 

129.024

129.024

106.496

92.16

![](_page_27_Picture_3.jpeg)

![](_page_28_Picture_0.jpeg)

# СПАСИБО ЗА ВНИМАНИЕ!

![](_page_28_Picture_2.jpeg)